## INSTALLATION DE VSPE

## http://www.eterlogic.com/Products.VSPE.html

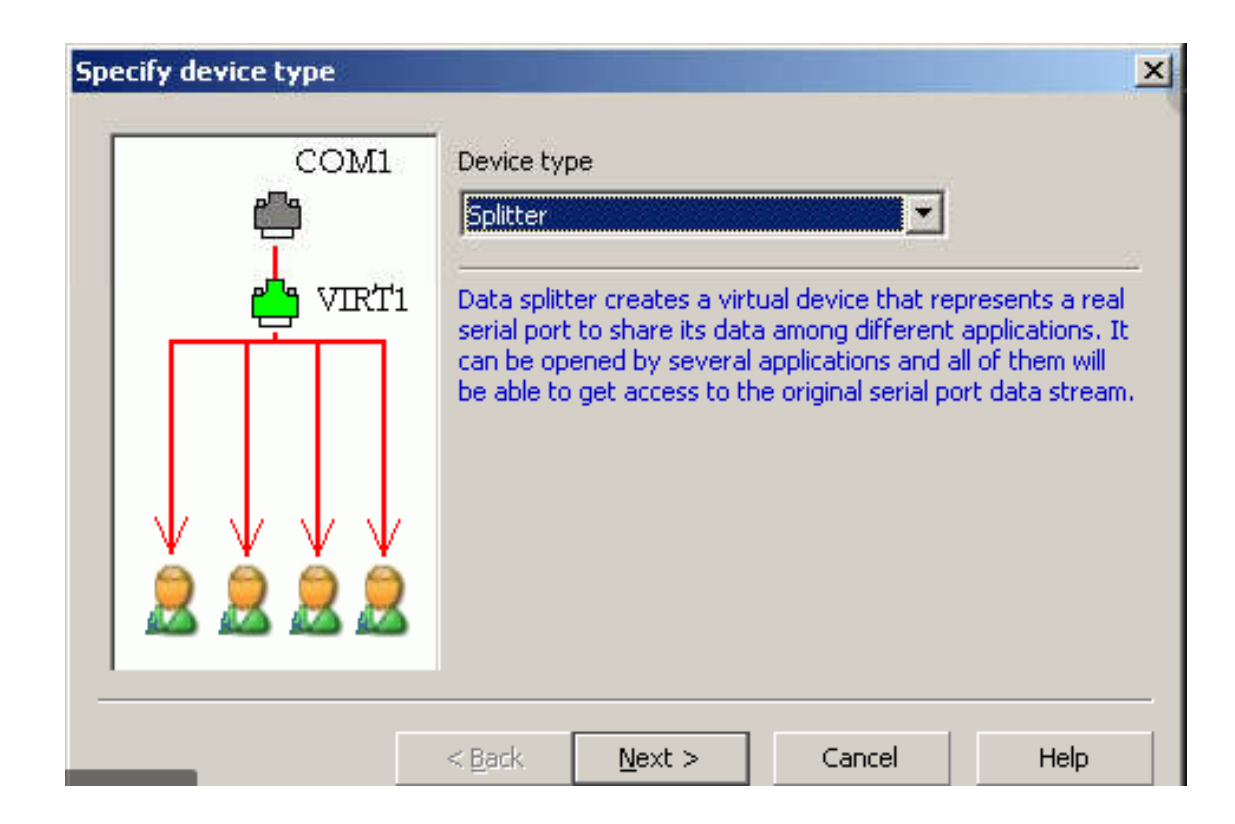

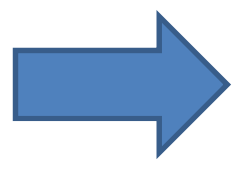

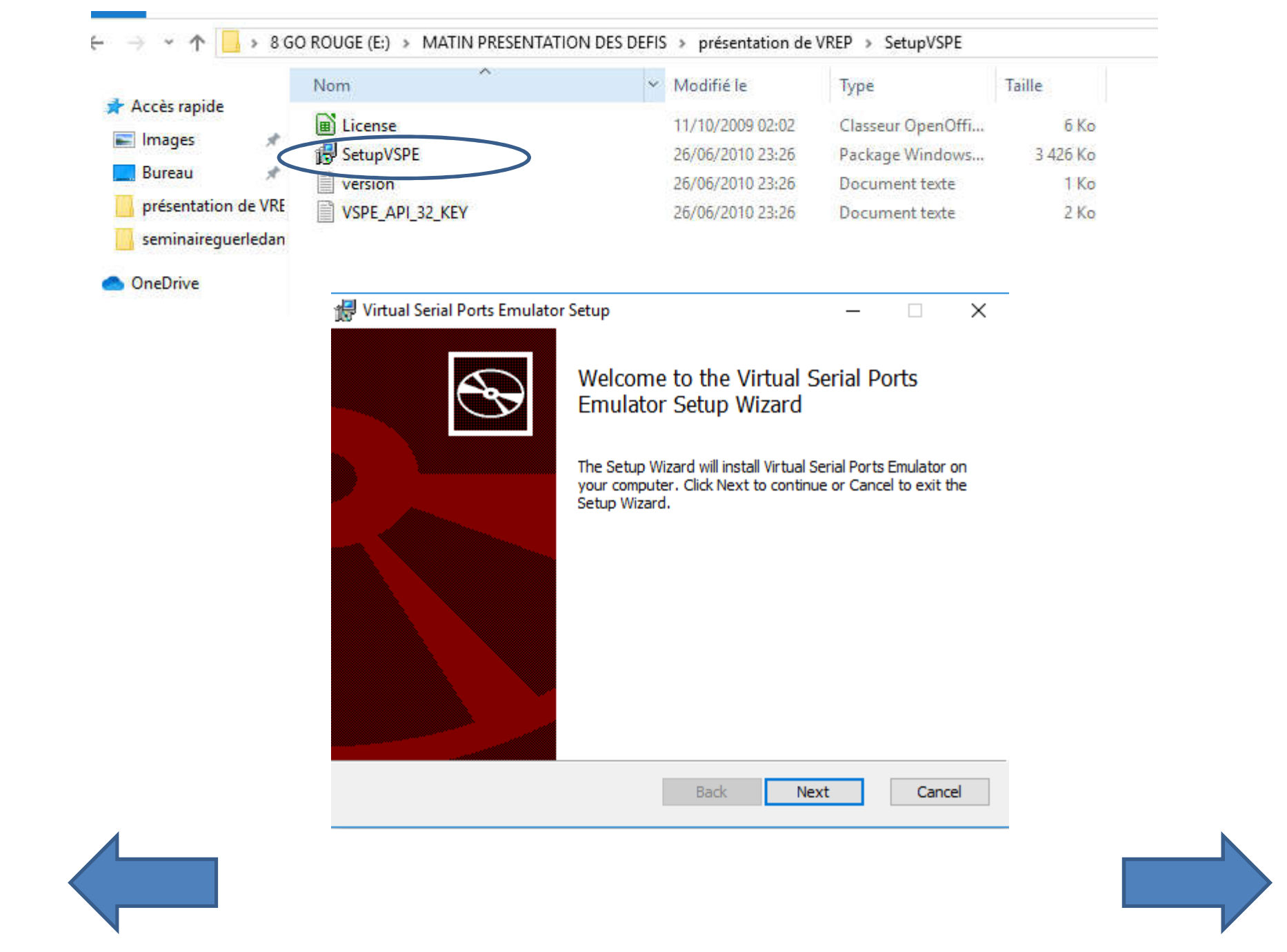

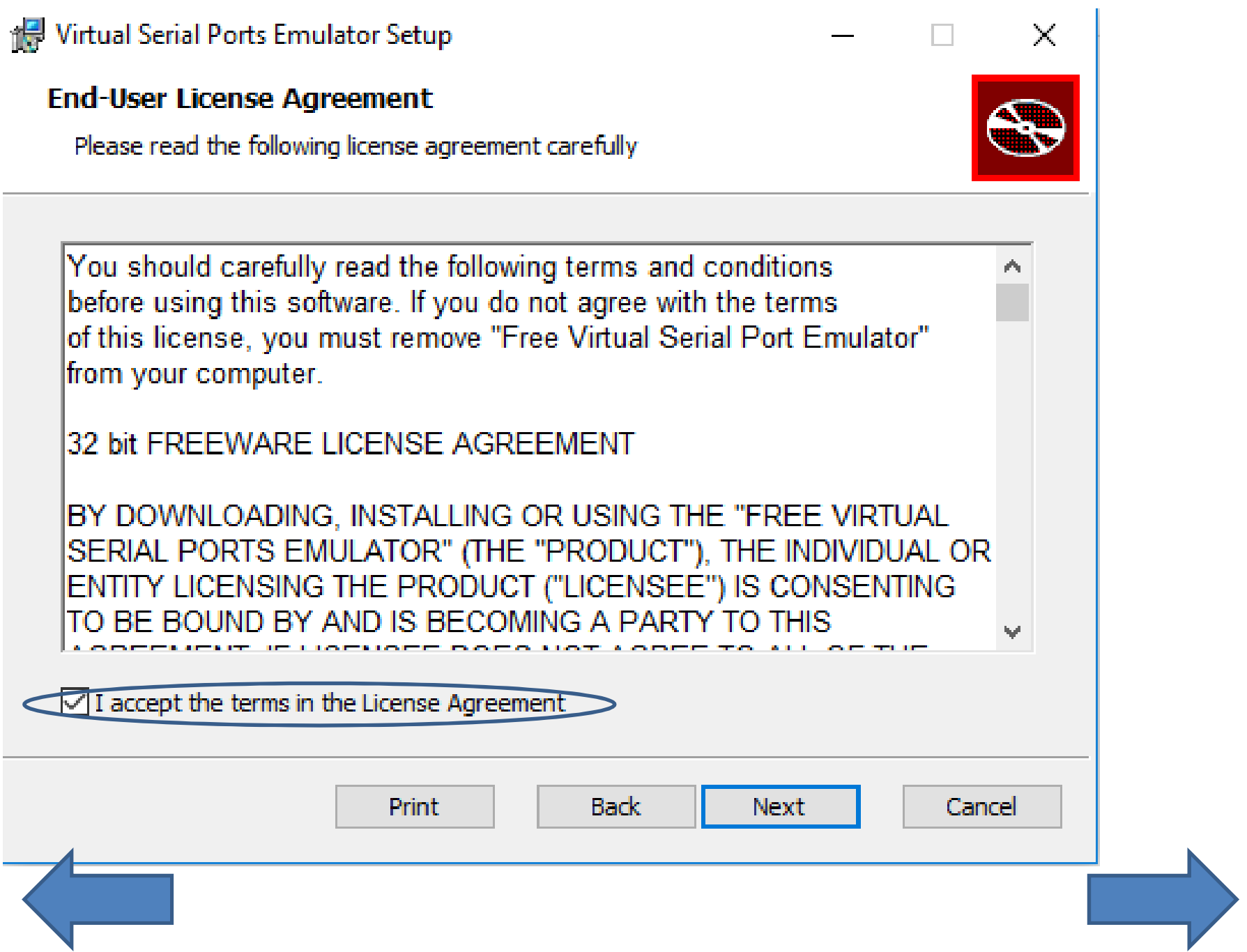

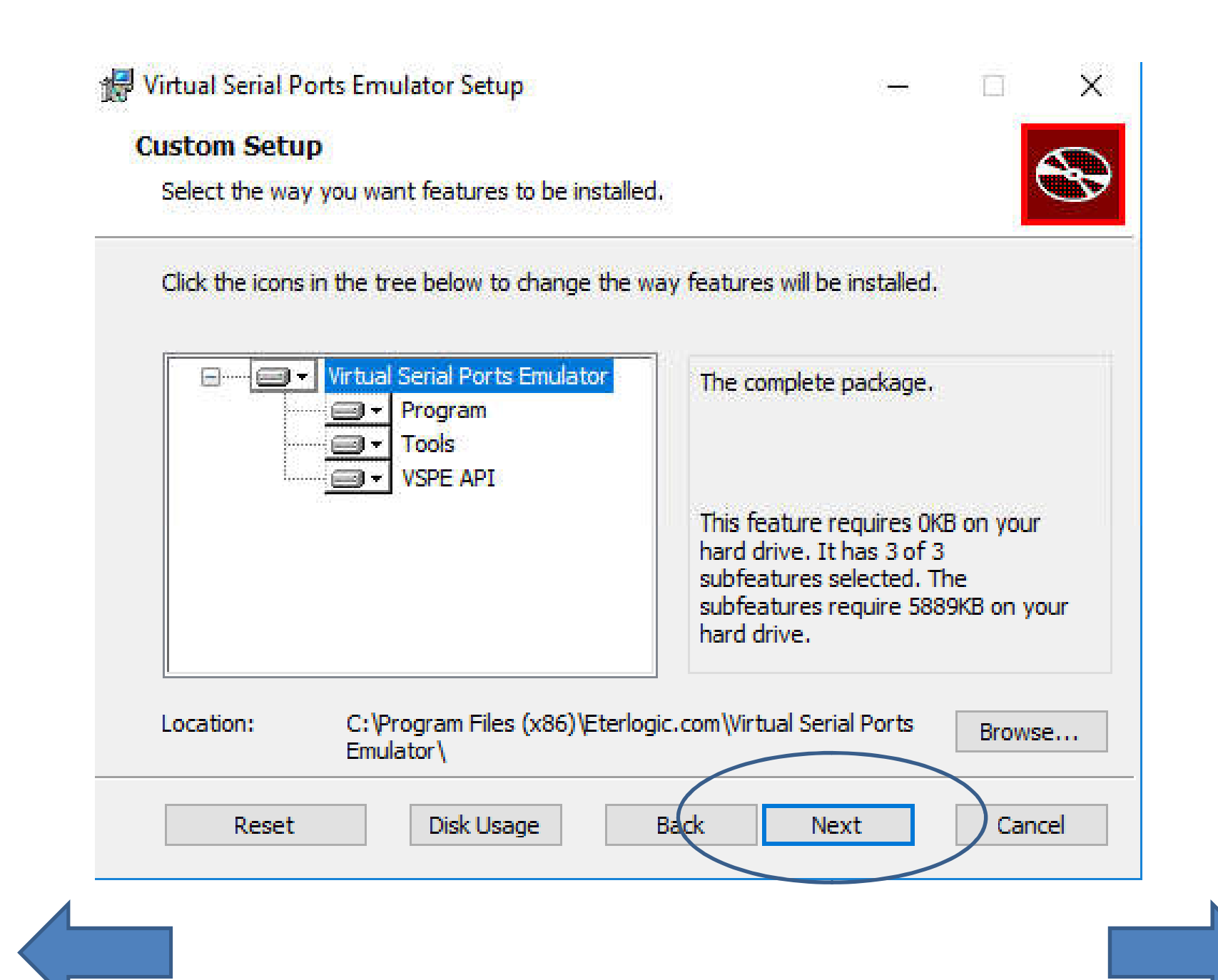

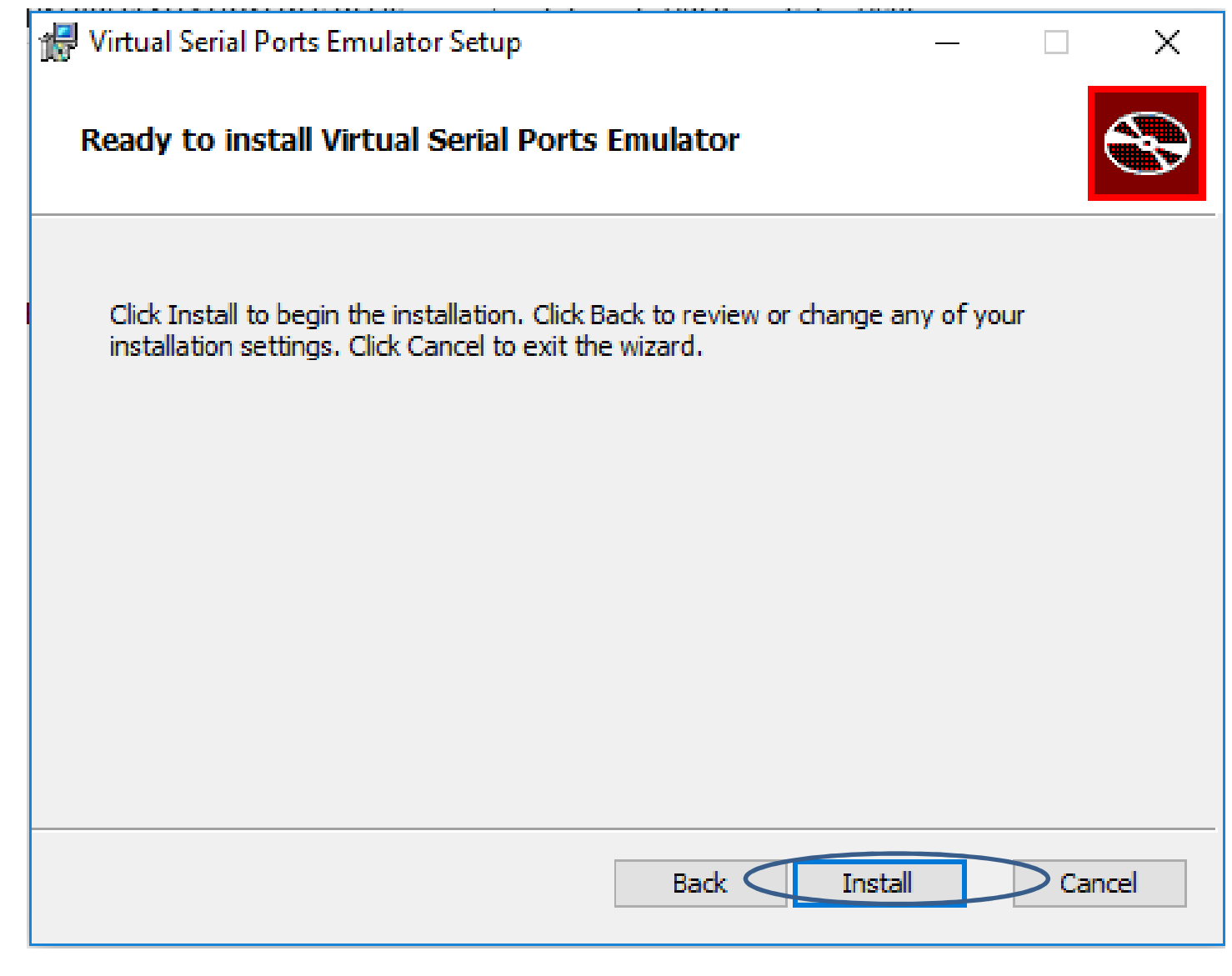

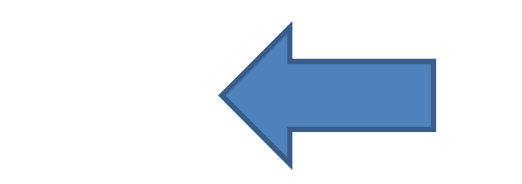

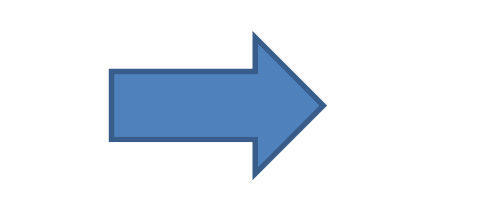

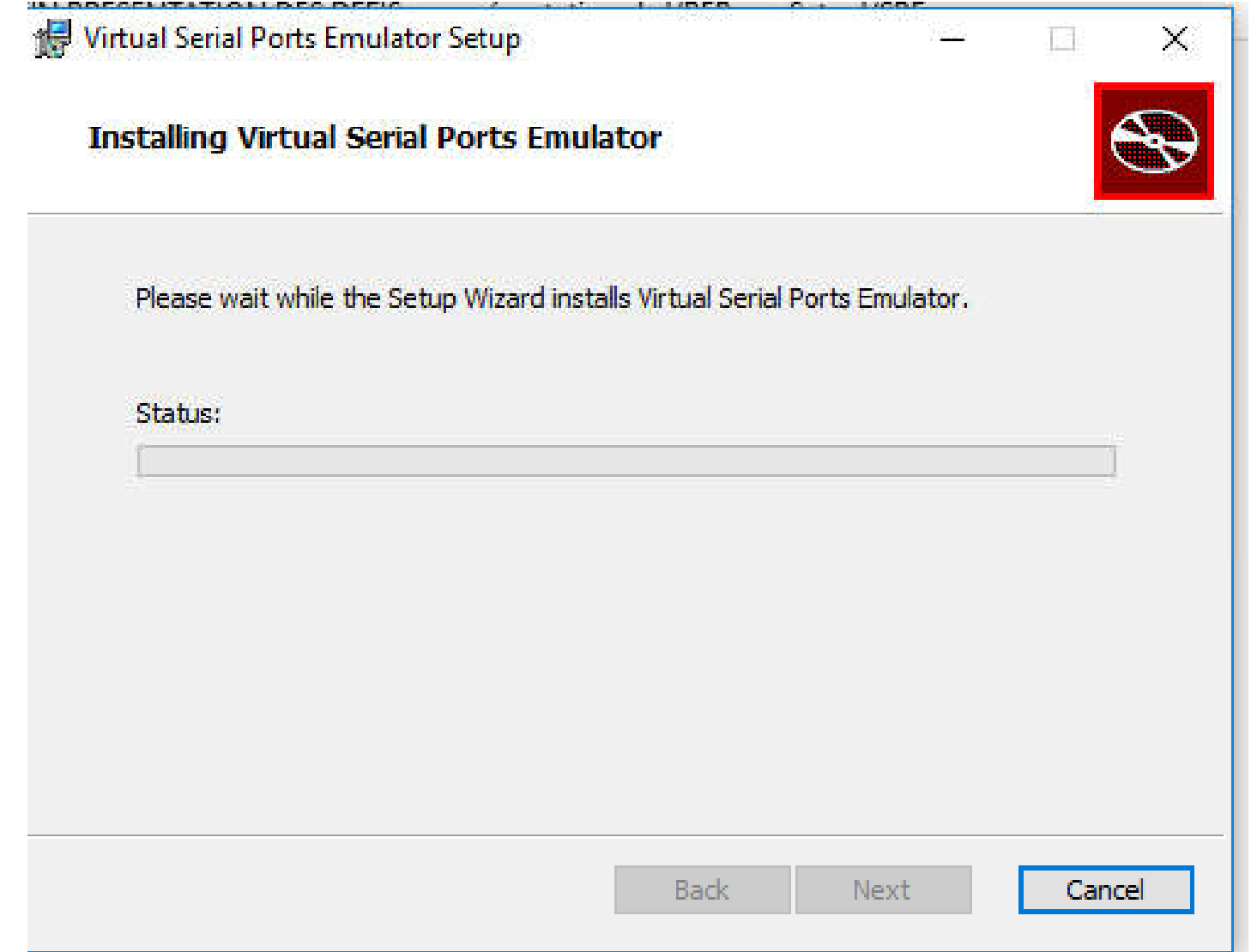

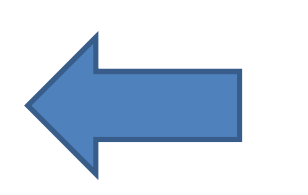

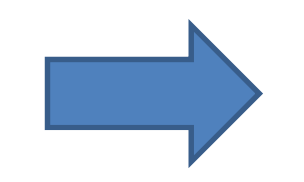

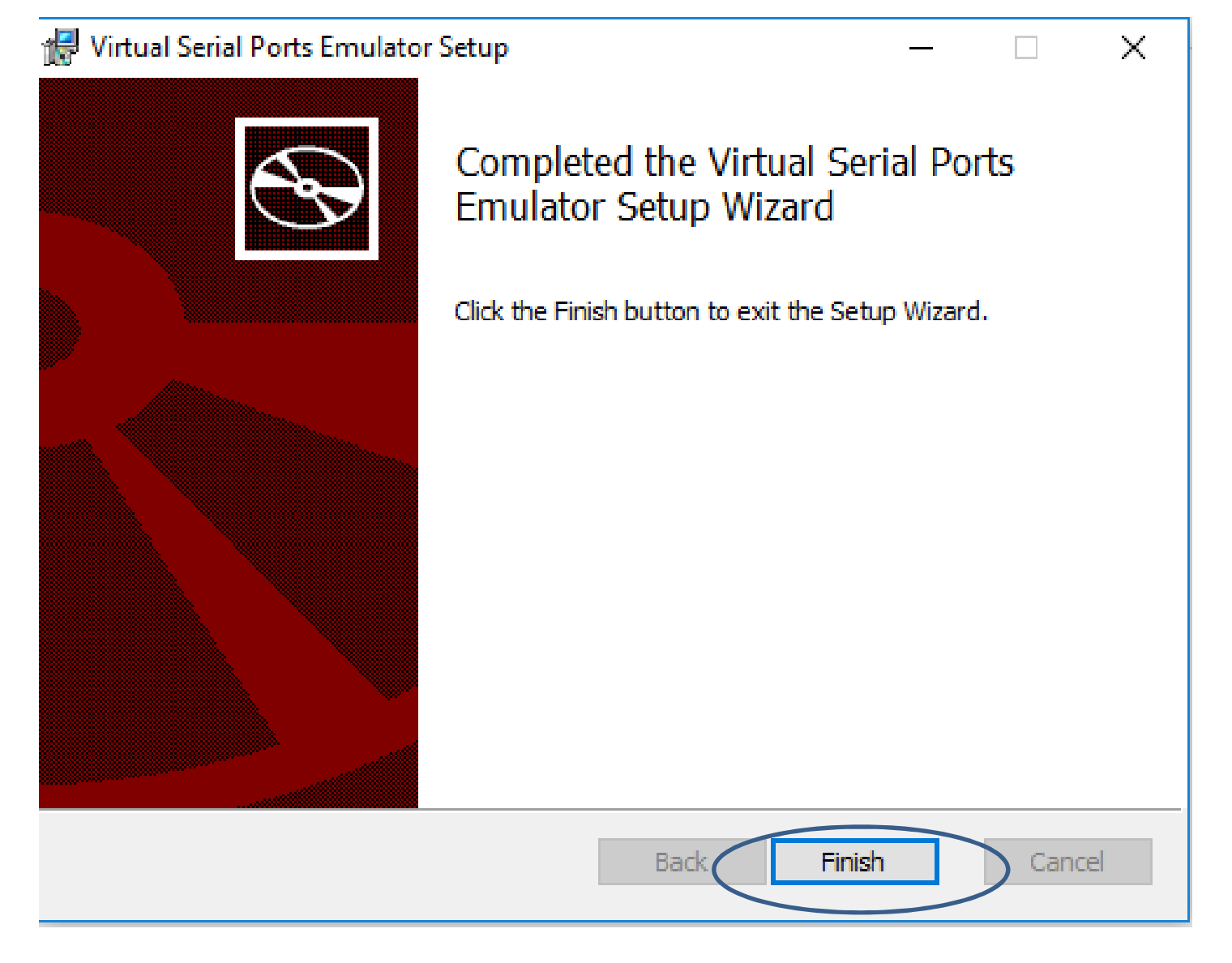

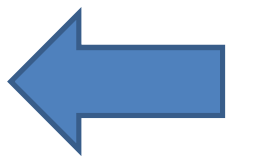

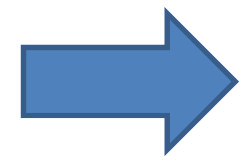

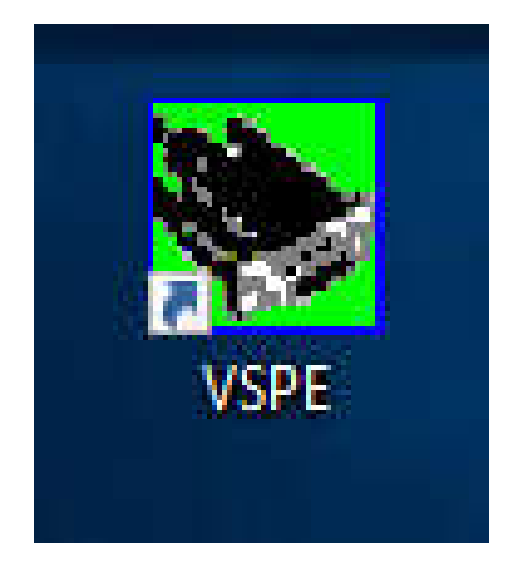

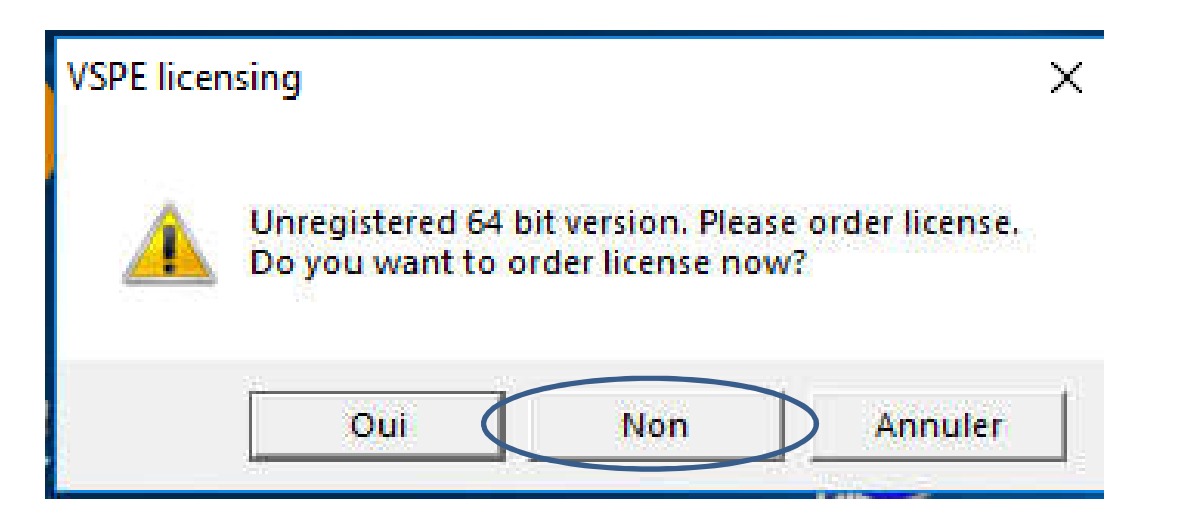

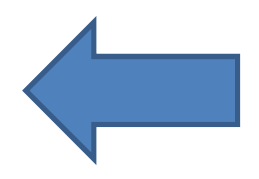

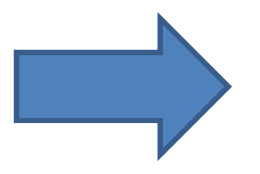

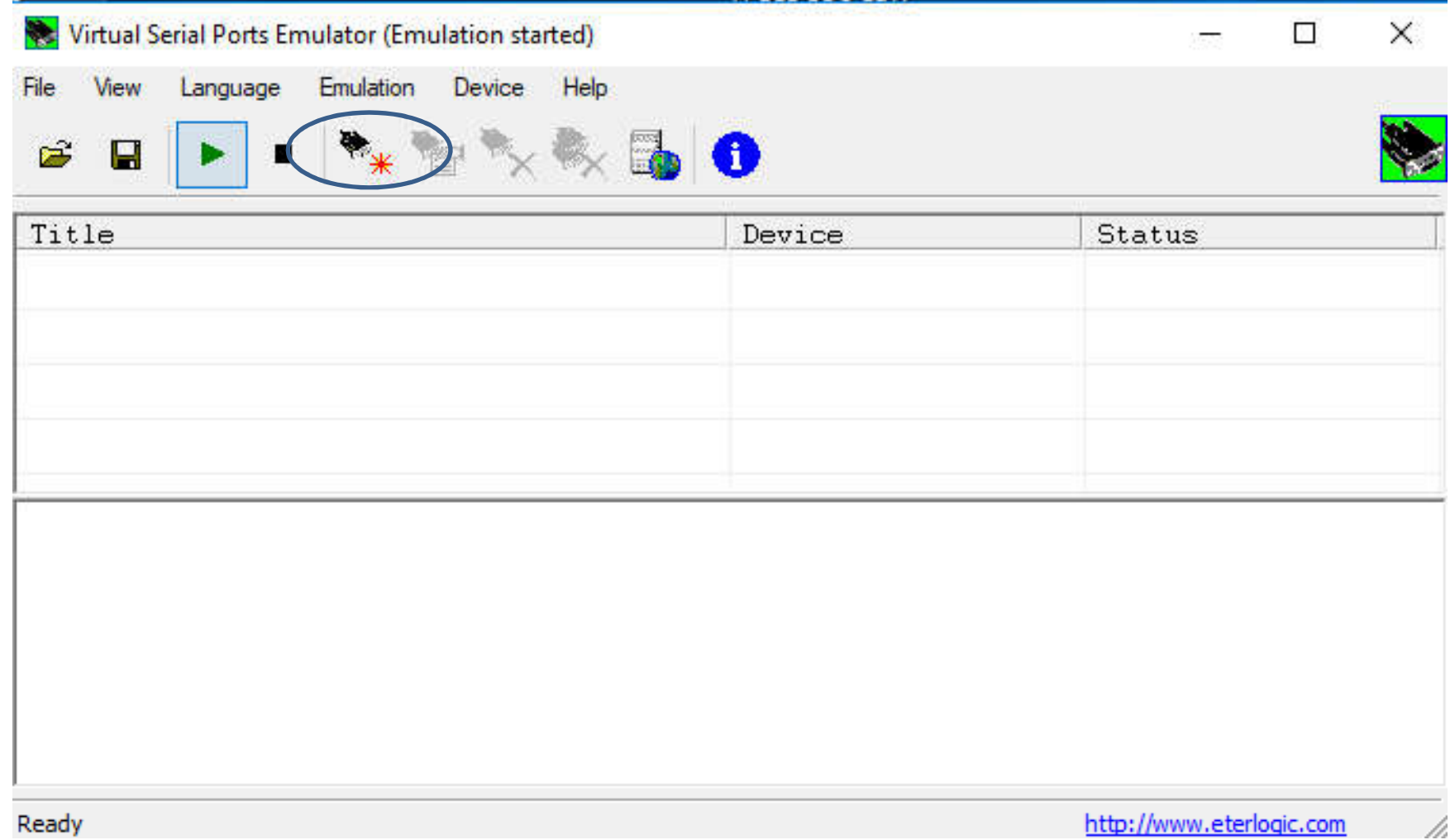

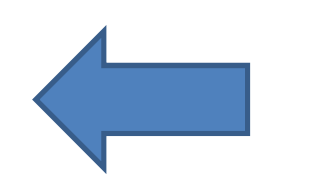

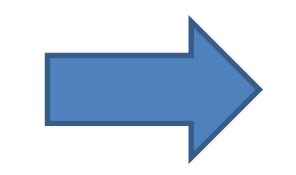

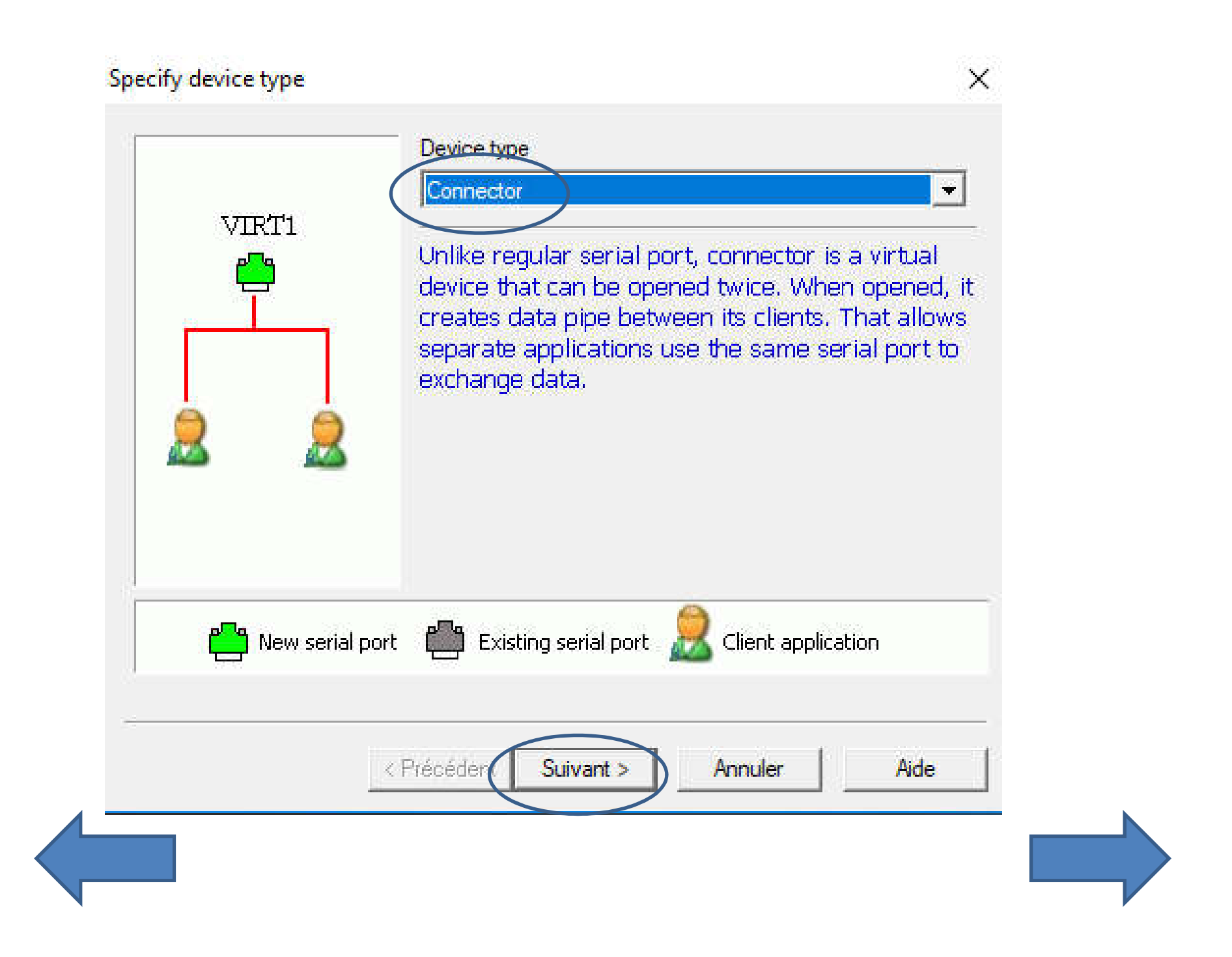

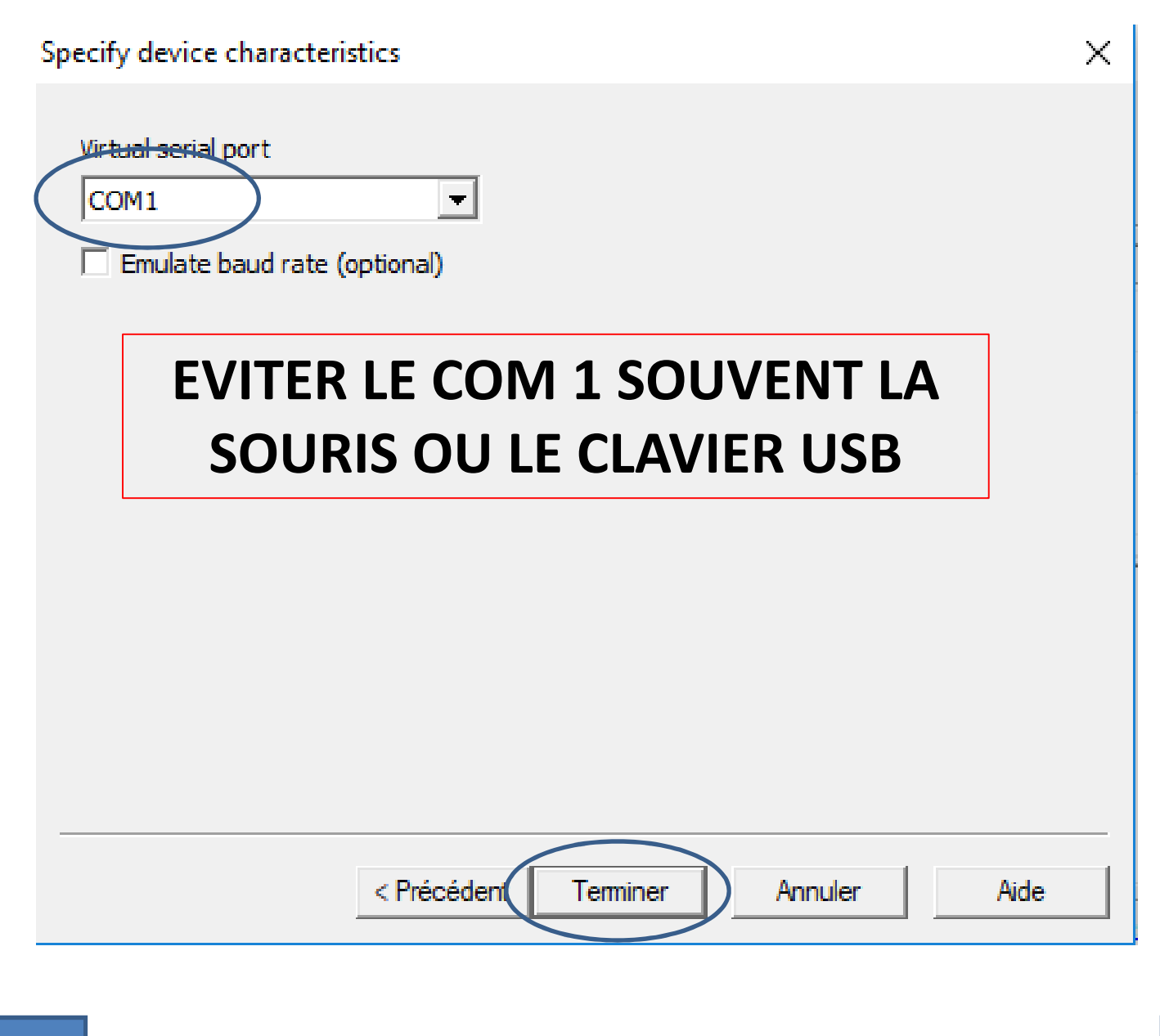

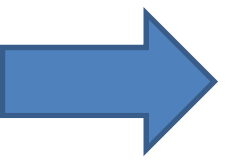

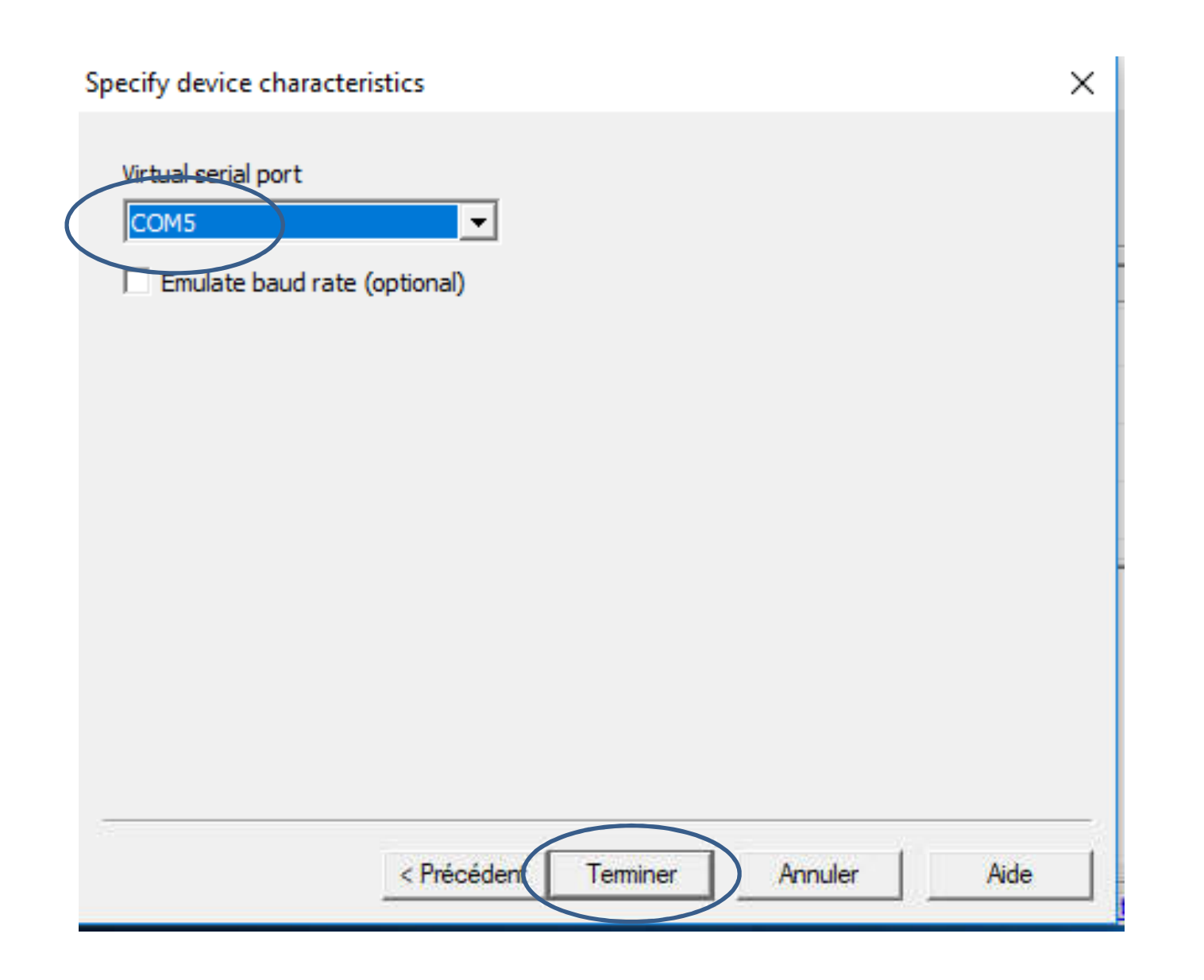

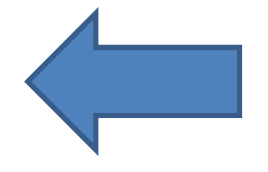

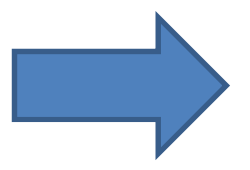

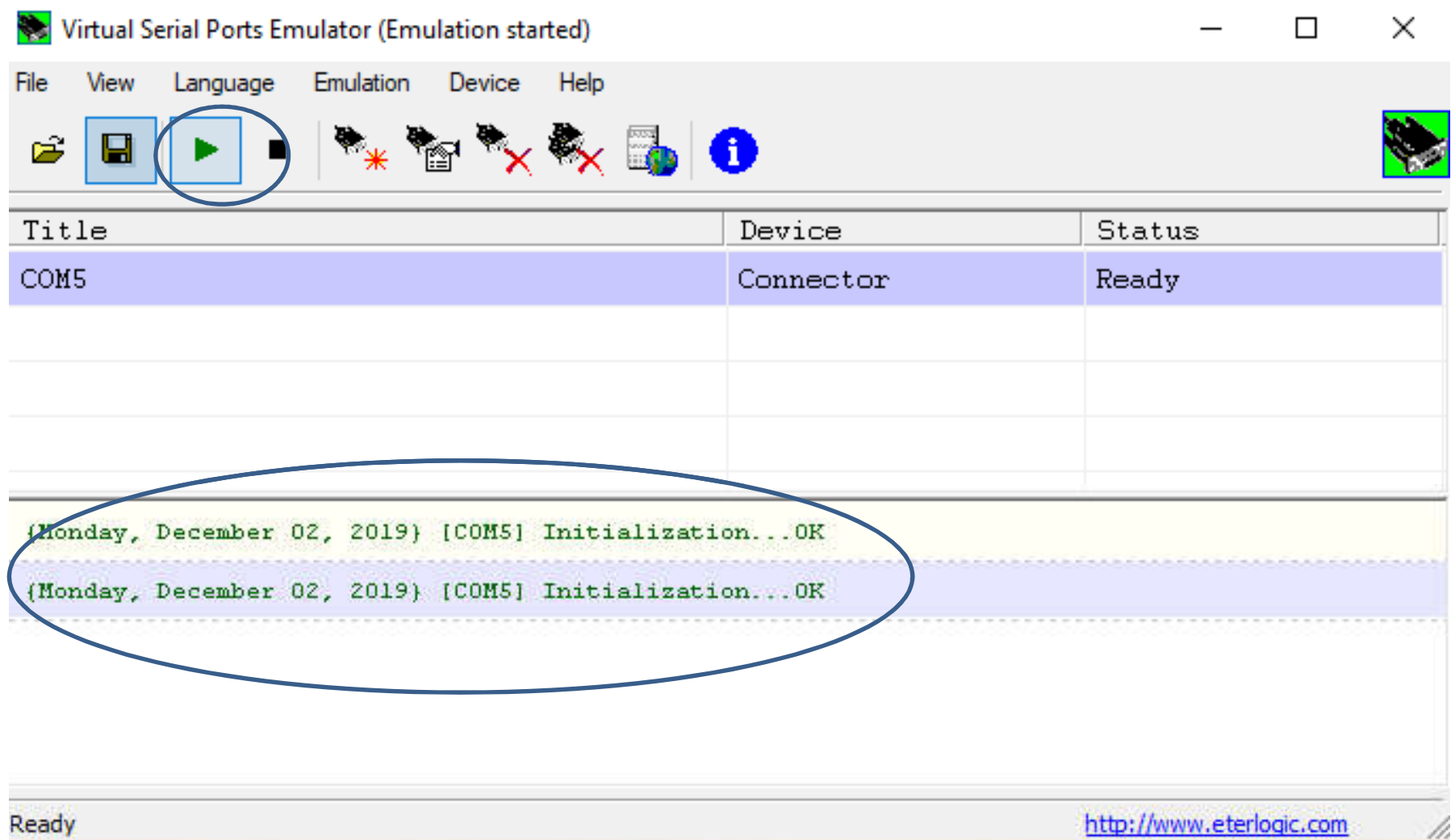

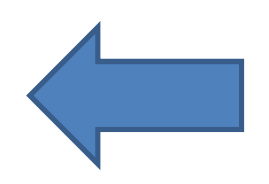